Regular Expressions:
List of all metacharacters: . ^ \$ \* + ? ] [ \ | ( ) { }

| Operator   | Description                                                                                                    |  |
|------------|----------------------------------------------------------------------------------------------------|--|
|            | Matches any character except \n                                                                                                    |  |
| \          | Escapes metacharacters                                                                                                    |  |
|            | Matches expression on either side of expression; has lowest priority of any operator                                                                          |  |
| \d, \w, \s | Predefined character group of digits (0-9), alphanumerics (a-z, A-Z, 0-9, and underscore), or whitespace, respectively                                        |  |
| \D, \W, \S | Inverse sets of $\d$ , $\w$ , $\s$ , respectively                                                                                                    |  |
| *          | Matches preceding character/group zero or more times                                                                                                    |  |
| ?          | Matches preceding character/group zero or one times                                                                                                    |  |
| +          | Matches preceding character/group one or more times                                                                                                    |  |
| *?, +?     | Applies non-greedy matching to * and +, respectively                                                                                                    |  |
| {m}        | Matches preceding character/group exactly m times                                                                                                    |  |
| {m, n}     | Matches preceding character/group at least m times and at most n times; if either m or n are omitted, set lower/upper bounds to 0 and $\infty$ , respectively |  |
| ^, \$      | Matches the beginning and end of the line, respectively                                                                                                    |  |
| [ ]        | Matching group used to match any of the specified characters or range (e.g. [abcde]) [a-e])                                                                   |  |
| ( )        | Capturing group used to create a sub-expression                                                                                                    |  |
| [^ ]       | Invert matching group; e.g. [^a-c] matches all characters except a, b, c                                                                                      |  |

## Regex String Matching:

| Function                      | Description                                             |
|-------------------------------|---------------------------------------------------------|
| re.match(pattern, string)     | Returns a match if zero or more characters at beginning |
|                               | of string matches pattern, else None                    |
| re.search(pattern, string)    | Returns a match if zero or more characters anywhere     |
|                               | in string matches pattern, else None                    |
| re.findall(pattern, string)   | Returns a list of all non-overlapping matches           |
|                               | of pattern in string (if none, returns empty list)      |
| re.sub(pattern, repl, string) | Returns string after replacing all occurrences          |
|                               | of pattern with repl                                    |

## **Data 100 Regular Expressions**

(Spring 2022)

Here's a complete list of metacharacters:

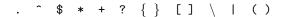

Some reminders on what each can do (this is not exhaustive):

- "^" matches the position at the beginning of string (unless used for negation "[^]")
- "\$" matches the position at the end of string character.
- "?" match preceding literal or sub-expression 0 or 1 times.
- "+" match preceding literal or sub-expression *one* or more times.
- "\*" match preceding literal or sub-expression zero or more times
- "." match any character except new line.
- "[]" match any one of the characters inside, accepts a range, e.g., "[a-c]".
- $"(\ )"$  used to create a sub-expression

Some useful re package functions:

- re.split(pattern, string) split the string at substrings that match the pattern. Returns a list.
- re.sub(pattern, replace, string) apply the

- "\d" match any digit character. "\D" is the complement.
- "\w" match any word character (letters, digits, underscore). "\\" is the complement.
- "\s" match any white space character including tabs and newlines. \S is the complement.
- "\*?" Non-greedy version of \*. Not fully discussed in class.
- "\b" match boundary between words. Not discussed in class.
- "+?" Non-greedy version of +. Not discussed in class.
- "{m,n}" The preceding element or subexpression must occur between m and n times, inclusive.
  - pattern to string replacing matching substrings with replace. Returns a string.
- re.findall(pattern, string) Returns a list of all matches for the given pattern in the string.